## Calcolo Numerico (Ingegneria Energia/Meccanica, Canale B), Prova di Laboratorio II, del 1 Luglio 2022 (Quiz)

Cognome e nome Matricola FIRMA PER CONSEGNARE FIRMA PER RITIRARSI QUIZ | 1: C  $2: C$  | 3: C  $|4: A$ 

• Domanda 1: Qual é il risultato delle seguenti righe di codice?

```
z = linspace (2:2:10);
y = z (2:2: end - 1);
```
Risposta:

A: y=[4 8]. B: y=[4 6 8]. C: Errore alla riga 1. D: Errore alla riga 2.

• Domanda 2: Cosa visualizzo alla fine delle seguenti righe di codice?

```
x = 10.^(1:5); y = sin(x); plot (x, y, 'k - ');
hold on ;
x1 = 2 \cdot (1:5); y1 = cos(x1); plot(x1, y1, 'b : ')hold off ;
x2 = 2.^(1:5); y2 = \tan(x2); plot(x2, y2, 'r - ');
```
### Risposta:

A: Errore alla ultima riga B: 3 grafici in una figura C: 1 grafico in una figura D: 2 grafici in una figura e 1 in un'altra.

• Domanda 3: Quanto vale d al termine di questo codice?

 $A = [2 \ 3 \ 4; 1 \ 3 \ 5]; \ d = A(2,3);$  $d = d \cdot 2;$ 

#### Risposta:

A: Errore alla riga 2 B: 5 C: 25 D: Errore alla riga 1.

• Domanda 4: Qual è il valore A dopo queste righe di codice?

 $A = [1 \ 2; \ 3 \ 4];$  $A = A + 1;$ 

#### Risposta:

A: [2 3; 4 5] B: Errore alla riga 1 C: Errore alla riga 2 D: [2 2; 4 4] .

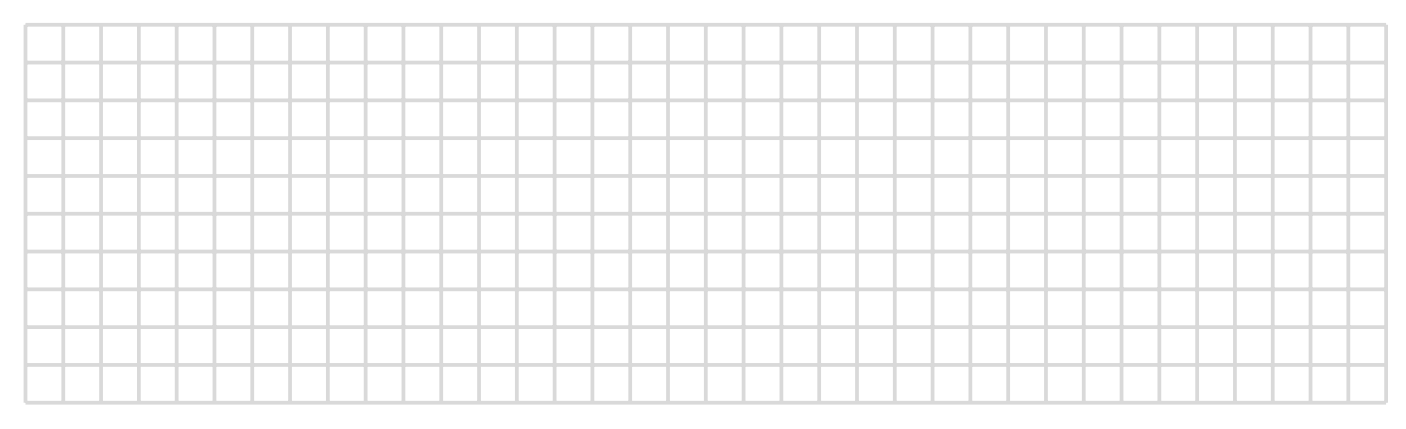

# Regole base:

- Si suppone che lo studente abbia letto le regole prima del compito, come richiesto;
- $\bullet~$ la durata del quiz é di 7 minuti;
- scrivere in buona grafia le risposte, indicando nome, cognome, numero matricola;
- non si pu´o uscire dall'aula durante l'esame;
- non si possono usare libri o apparecchi elettronici;
- per ritirarsi, scrivere una R in grande sul foglio e aspettare seduti la fine del compito, inviando comunque la mail al docente.